### **NAME**

faxqclean − *HylaFAX* queue cleaner process

#### **SYNOPSIS**

**/usr/local/sbin/faxqclean** [ *options* ]

# **DESCRIPTION**

*faxqclean* is a program that processes completed *HylaFAX* jobs and expunges unreferenced document files. This program is intended to be invoked by *cron*(8C) on behalf of the super user (i.e. root) one or more times a day. For example, the following crontab entry might be setup for root to run *faxqclean* each hour.

0 \* \* \* \* /usr/local/sbin/faxqclean

When *faxqclean* is run it scans the **doneq** subdirectory in the *HylaFAX* spooling area and process each job according to the **doneop** field specified in the job description file; c.f. *sendq*(5F). Jobs that are marked for removal are purged and references to documents are removed. Jobs that are marked for archival may be archived depending on the options supplied on the command line.

After scanning for completed jobs *faxqclean* scans the **docq** subdirectory and builds up a table of document files. Files that are not referenced by any job and that are older than a specified threshold are removed.

# **OPTIONS**

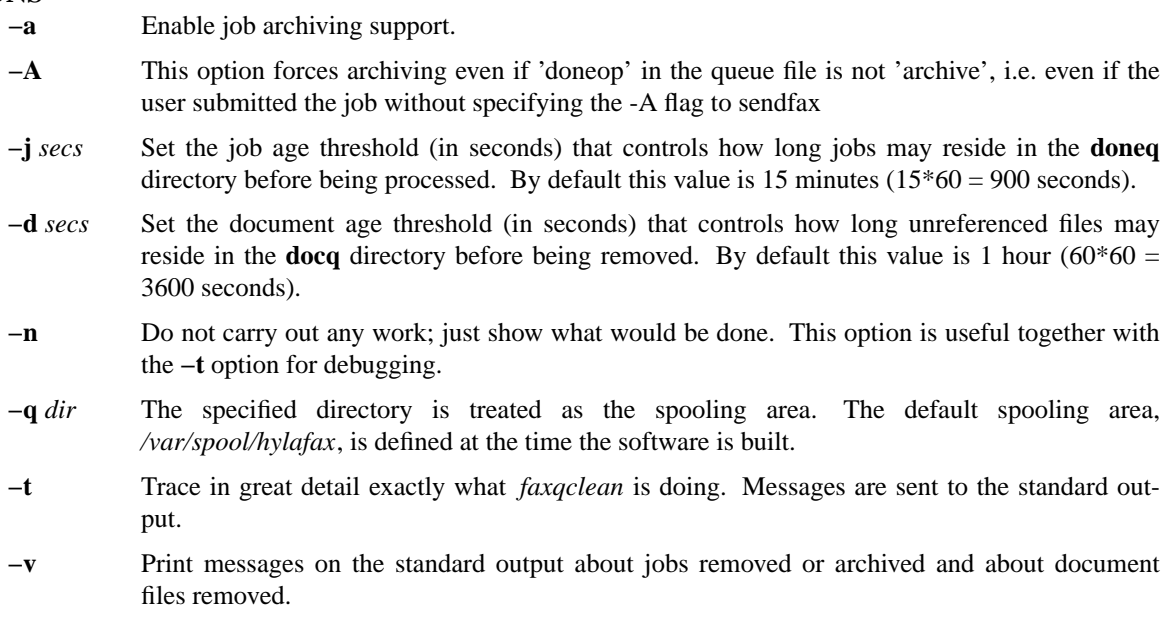

# **FILES**

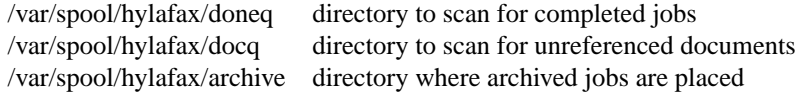

Consult *hylafax-server*(5F) for a complete discussion of the structure and content of the spooling area.

# **SEE ALSO**

*faxq*(8C), *hylafax-server*(5F), *sendq*(5F), *doneq*(5F), *archive*(5F).